## Download Photoshop 2021 (Version 22.5.1) With Full Keygen Free License Key {{ lAtest release }} 2022

Cracking Adobe Photoshop is not as straightforward as installing it. It requires a few steps to bypass the security measures that are in place. First, you must obtain a cracked version of the software from a trusted source. Installing Adobe Photoshop and cracking it is easy and simple. The first step is to download and install the Adobe Photoshop software. Then, you need to locate the installation.exe file and run it. Once the installation is complete, you need to locate the patch file and copy it to your computer. The patch file is usually available online, and it is used to unlock the full version of the software. Once the patch file is copied, you need to run it and follow the instructions on the screen. Once the patching process is complete, you will have a fully functional version of Adobe Photoshop on your computer. To make sure that the software is running properly, you should check the version number to ensure that the crack was successful. And if you have any questions, contact the technical support team at Support-Adobe.com.

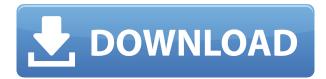

If the owner of the comments has changed, navigate to the review document to update the view to the latest version of the comment. If you don't see the person's avatar, tap it to see their full name. This method works only if you're the owner of the page. If a reviewer accepts your invitation, they'll be given an Inbox where they can see all comments you've made. You can drag one of these comments from the Inbox to anywhere in your document to reply to or accept the comment. Adobe Photoshop has been the go-to app for professional photographers since 1993. So when it re-enters the app market in 2015, new users will be looking to see what the fuss is all about. Because for the experienced user making adjustments, the iPhone camera has been a capable substitute for the full-featured camera that is normally seen at the top right of photo editing apps. Adobe Softimage 2018 takes the product portfolio to the next level. This release opens up new capabilities and workflow opportunities that includes Unity integration and improved integration with search and archive. In addition, Adobe Indexing and Search features are now a part of the Product Design module. Extend the workflow of your users with the ability to instantly open and view content across the Adobe Family in a new Lightroom window, share your edits on the web and in the cloud, schedule workflows, and so much more. You can now take advantage of new workflow features such as Auto Awesome Mode (a brand new technique that makes basic export adjustments faster) and Image Adjustment Layers (ported from Lightroom) to make color correction easier and more

intuitive. You can also work faster with the new Quick Mask tool in the Layers panel to modify layers even when the layer is locked. And fixes for missing brushes in Adobe Creative Suite/Photoshop/Illustrator CC 2015 Premium/Ultimate have been made.

## Download Photoshop 2021 (Version 22.5.1)Hacked (LifeTime) Activation Code 2022

The Crop tool can be used to crop all or a portion of an image, just like the Crop tool in Image Editing. This is particularly useful if there's an area that you want to keep larger than the rest of the image. The Adjustment Layers window is a good place to learn more about the layers and masks that are applied to your image. If you're interested in working with type, there are plenty of options available to you. The Character tool gives you more control over the type effects than the standard Font palette; you can change the size, typeface, spacing, and even tilt of each letter. What It Does: The Movement tool lets you move an object in a scene with ease. You can use the arrows or click and drag to move an object around. The transform tool allows you to scale, move, swirl, and rotate the object. What It Does: The Blend tool blends only the colors or pixels within the selection to make a new selection. This is very similar to the Magic Wand tool in the tools palette. Just like the Magic Wand tool, you'll have to click on a bit in the image to select it and then move or drag the edge of the selection to the new area of the image. What It Does: The Pen tool in Photoshop gives you more precision when you're drawing in an image. Just like the brush tool, you can change the size, path, and pressure of the tool tip to achieve a variety of strokes. You can use the direct selection tool in the options menu to add an arrow to the selection and drag it around to outline a corner or shape. e3d0a04c9c

## Photoshop 2021 (Version 22.5.1) Download free With Registration Code With Licence Key {{ lAtest versIon }} 2022

Users can work together in real time to more efficiently and intuitively share and collaborate on files across devices and platforms using the new Share for Review feature. It's faster than emailing files back and forth (so they can be sent as attachments), and it lets creators and collaborators review and discuss edits in the same app, without expensive file transfer fees. Also available on macOS, Share for Review is a new collaboration and review tool in Photoshop CC 2019. With it, you can invite other users to review your project as you edit it. You can create a shared link to your project that can be brought up on any computer. Any user who clicks the link can view, comment on, and correct, the most recent version of a file. The browser version of Photoshop CC also includes new collaborative features that significantly enhance editing in an information-rich world. With the new On-the-Go (OTG) editing experience in the browser, you can edit images right from your mobile device. With the new Organizer tool in the browser, you can view, manage, rename and cross-reference files across all your apps and platforms. Adobe's best-in-class AI capabilities are powering a new, one-click Delete and Fill tool. It uses an innovative learning-based approach to understand context and the surrounding objects in an image, and then find and replace those objects. In addition to TouchFree support for scrolling in image view with Adobe's touch-capable devices, macOS now supports adaptive rendering when zoomed in. This ensures that the native image view window doesn't become smaller than it was before, and that the size of the zoomed image can be easily adjusted and resized.

photoshop jpg background free download free download jpeg cleanup for photoshop 7.0 free download jpg cleanup photoshop photoshop light effects free download photoshop download free link photoshop download free latest version skin tone luts for photoshop free download photoshop download free laptop photoshop download free linux photoshop download free in computer

Adobe Photoshop CC can be used on desktop, laptop and tablets. It allows users to edit and create digital images and other media. The software is available for multiple platforms, including PC, Mac, iOS and Android. The addition of Auto-Blend Layers in Photoshop includes a new one-click feature that automatically blends similar layers of content in your image. It is designed to be easy to use and will make your editing workflow quicker and more efficient. Moreover, the new Content-Aware Fill tool from the Adobe Sensei Al portfolio replaces Spot Healing Brush to help you remove unwanted objects from your image. The new tool is intelligent and learns from your images to make more accurate and effective selections, which help in removing unwanted items from your photos. Content-Aware Fill can detect and fill in commonly removed objects, like people or billboards. The Photoshop family differed from the other Adobe's products like InDesign, because there was no other tool like it. Photoshop was the only one. For the creative designing, it was a 'must-have' tool. And soon, it became a global phenomenon that every professional graphic designer and design engineer used. Although Photoshop CC doesn't have a subscription model, you can get it with the latest update and Adobe Creative Cloud membership. You can also sell the software for a one-time payment of \$350, so there's no subscription or recurring fee. The primary function of Photoshop is to align, edit, and arrange images, either analog or digital. The digital images can be edited and

arranged in Photoshop using the tools provided by Adobe Photoshop. The image editing tools are designed to create a specific effect on a digital image, but the combination of different tools accomplishes the said goal. In case of an image editing software, there are multiple tools that are used for different purposes.

In the latest version of Photoshop, you can work with the content of the images using the layers. It is the most important and popular feature of Photoshop. You can add, delete, merge or split layers to get any desired output. The feature allows you to work with the same content on different levels with different effects. For people who are looking to learn to edit images, Adobe also announced new Adobe Creative Cloud Photography courses in Photoshop, Capture One, Lightroom and Premiere Pro, which will launch in 2020. The courses will teach the image editing skills that current and aspiring professional photographers need to be successful. Adobe's Mac Talk: Mark Canedy, Adobe's CEO, is here to talk about the new Mac and Mac Pro, his thoughts on the future of Adobe, and the company's new product strategy. In anticipation of the Mac Pro launch, Canedy says that Adobe thinks the time is right to "tighten the gap" between its consumer photo and video products and those for the professional market. He also talks about the state of the Mac market and his thoughts on the Intel transition. In fact, the Photoshop is a kind of powerful software that provides the user a great experience, providing them a number of features and tools in the software, which are very useful for the graphic designers. Most people start with the free version Photoshop, which is good for beginners and professionals alike. Over time, they upgrade to one of the more advanced versions if they're looking for new features. Some of the most popular versions include Photoshop CC, Photoshop CS6, Photoshop CS5, and Photoshop CS4.

https://soundcloud.com/cessnatege1983/sap2000-v15-crack-only-free-download

https://soundcloud.com/bullosketawak/metro-2033-trainer-1001

 $\underline{https://soundcloud.com/sizahiders1972/mon-ami-3000-crack-download}$ 

https://soundcloud.com/fatanbawuroc/genial-klick-a1-pdf-16

https://soundcloud.com/ivanvdndor/vector-magic-desktop-edition-115-keygen-mac

https://soundcloud.com/iljijaweselyq/free-download-sql-server-2012-enterprise-edition-full-versionrar https://soundcloud.com/nikitababvu/solucionario-de-curso-de-fisica-moderna-virgilio-acostarar

With every new version, Photoshop is developed, from a simple small photo editing tool to an industry-leading software that changed the global graphic designing and multimedia industries standards. Every new version has some new features introduced, but there are a few tools that are being tested with time and remain sturdy and highly important to the designers. Here are some tools and features that are proved as the best of Adobe Photoshop: Adobe Photoshop Elements bring much of the visual magic pioneered by Adobe Photoshop to nonprofessional consumers. Adobe's consumer photo editing software continues to make splashy Photoshop effects possible for novices. Like Adobe's pro-level Creative Cloud applications, new features in the 2023 Elements version add web functionality and take advantage of Adobe's Al technology, called Sensei. Elements provides many of Photoshop's tools and capabilities without requiring you to sign up for a subscription, as its big brother does. With its wealth of tools and ease of use, Photoshop Elements remains a PCMag Editors' Choice winner for enthusiast-level photo editing software. For amateurs who want to get creative with their photos, Adobe Photoshop Elements is still the best game in town. Professionals, of course, can do all this and more with the full Photoshop application, but that comes with a high learning curve and recurring price tag. One of the most powerful features of

Adobe Photoshop Elements is the Adobe Portfolio site. The Portfolio site allows you to create, add photos to your site, and go live with your portfolio online.

https://urmiabook.ir/wp-content/uploads/2023/01/hekaile.pdf

https://www.linkablecity.com/wp-content/uploads/2023/01/maurarn.pdf

http://www.kiwitravellers2017.com/wp-content/uploads/2023/01/Photoshop-License-Key-Full-For-PC-3264bit-lAtest-versIon-2022.pdf

http://bademligardensuit.com/wp-content/uploads/2023/01/jouack.pdf

https://yzb2e7.p3cdn1.secureserver.net/wp-content/uploads/2023/01/Adobe-Photoshop-2021-Version

-223-Download-free-With-Licence-Key-For-PC-3264bit-upDated-.pdf?time=1672597318

http://orakprecast.net/54877.html

https://cannabisrepository.com/wp-content/uploads/2023/01/trysvanc.pdf

http://areaspettacoli.com/wp-content/uploads/raidvar.pdf

https://healtharticlesworld.com/weight-loss/adobe-photoshop-cs4-license-key-full-with-keygen-64-bits-2023/

 $\frac{https://modernplasticsjobs.com/wp-content/uploads/2023/01/Photoshop-2021-Version-2201-Downloads/2023/01/Photoshop-2021-Version-2201-Downloads/2023/01/Photoshop-2021-Downloads/2023/01/Photoshop-2021-Version-2201-Downloads/2023/01/Photoshop-2021-Version-2201-Downloads/2023/01/Photoshop-2021-Photoshop-2021-Ph$ 

https://powerzongroup.com/2023/01/01/photoshop-adobe-download-free-2021/

 $\underline{https://seo-focus.com/wp-content/uploads/2023/01/Ps-Photoshop-Download-Free-Pc-VERIFIED.pdf}$ 

https://www.sendawin.com/wp-content/uploads/2023/01/cailgar.pdf

https://lagaceta.montehermoso.com.ar/advert/photoshop-2021-version-22-3-1-download-crack-incl-product-kev-mac-win-3264bit-hot-2022/

https://www.steppingstonesmalta.com/latest-version-of-adobe-photoshop-download-for-pc-best/

https://aupairglobal.mx/wp-content/uploads/2023/01/eeremais.pdf

http://www.cxyroad.com/wp-content/uploads/2023/01/Download-free-Adobe-Photoshop-2021-Version -225-With-Activation-Code-Activation-Code-With-K.pdf

https://teenmemorywall.com/wp-content/uploads/2023/01/neafond.pdf

 $\frac{http://earthoceanandairtravel.com/wp-content/uploads/2023/01/Download\_Adobe\_Photoshop\_2022\_Version\_2301\_Activation\_Code\_\_.pdf$ 

https://hhinst.com/advert/adobe-photoshop-free-download-for-windows-10-filehippo-free/

 $\frac{https://www.mein-hechtsheim.de/advert/adobe-photoshop-2021-version-22-3-crack-activation-for-mac-and-windows-64-bits-lifetime-patch-2023/$ 

https://clickasma.ir/photoshop-2022-version-23-1-download-registration-code-latest-update-2022/

https://randys.us/wp-content/uploads/2023/01/bileors.pdf

https://aboulderpharm.com/wp-content/uploads/Adobe-Photoshop-CS4-CRACK-PCW indows-64-Bits-life time-patch-2023.pdf

 $\frac{http://adomemorial.com/2023/01/01/adobe-photoshop-2021-version-22-3-download-free-with-key-activation-code-pc-windows-latest-2022/$ 

http://adomemorial.com/wp-content/uploads/ihohas.pdf

https://www.indiantourister.com/wp-content/uploads/2023/01/Photoshop-2020-Free-Download-Reddit-NEW.pdf

 $\underline{https://www.bg-frohheim.ch/bruederhofweg/advert/adobe-photoshop-cc-download-keygen-product-key-full-lifetime-patch-2022/$ 

 $\underline{https://theoceanviewguy.com/wp-content/uploads/2023/01/Adobe-Photoshop-Premium-Apk-Free-Download-PORTABLE.pdf}$ 

https://sonovision.in/wp-content/uploads/2023/01/barddarc.pdf

 $\frac{https://randys.us/wp-content/uploads/2023/01/Photoshop-Cs2-Setup-Free-Download-For-Pc-EXCLUSI\ VE.pdf$ 

https://teenmemorywall.com/adobe-photoshop-cc-2019-version-20-download-full-product-key-torrent-

activation-code-updated-2022/

https://sciencetrail.com/wp-content/uploads/2023/01/wadxil.pdf

https://kuchawi.com/photoshop-free-download-for-windows-10-offline-install/

http://jwbotanicals.com/photoshop-download-images-hot/

https://parsiangroup.ca/wp-content/uploads/2023/01/Adobe\_Photoshop\_2021\_Version\_222\_\_Download Keygen\_updAte\_2.pdf

http://rootwordsmusic.com/wp-content/uploads/2023/01/casrami.pdf

 $\underline{https://superstitionsar.org/download-free-photoshop-cc-2015-version-17-torrent-x32-64-latest-release-2022/$ 

The Learning Path is simple that you select an area of the application you are familiar with and learn how to familiarize yourself with the rest of the application by following the learning path. The learning path for Photoshop does an absolutely fabulous job of teaching you how to edit images. After you have learned the basics and feel that it is easy, you can now move on to the more advanced areas. In the past designers were not treated like normal people. They needed to adhere to strict guidelines of having specific workstations. But now things are different. Someone editing on a smartphone is also considered a designer. And the same goes for a creator using a laptop that is primarily designed to work on office documents. Since with Photoshop you can edit to the core of your projects, it is important that it is unified across devices and that it is accessible in a variety of ways. Note: This is not the original list of features but a list of features I personally find worth highlighting in Photoshop. What do you think? Have you changed your perspective on Photoshop after using it? Tell us about your Photoshop experiences in the comments below. The Design Toolbox in Photoshop gives you access to powerful tools for retouching and retouching, painting and drawing. It also includes features like the Content-Aware. For example: Auto-color, Colorize, SmartFilter, Simulated Saturation. This way, you are able to define and manipulate even more aspects of your image.